## **Photoshop The Beginners Manifesto Step By Step Photo Editing Adobe Photoshop Digital Painting Photo Manipulation**

Right here, we have countless book **photoshop the beginners manifesto step by step photo editing adobe photo editing adobe photo manipulation and collections to check out. We additionally have enough money variant types an** 

As this photoshop the beginners manifesto step by step photo editing adobe photoshop digital painting photo manipulation, it ends up visceral one of the favored book photoshop digital painting photo manipulation collection The Book Photoshop Juterial: How to Create a Powerful, Jest Pertrait Pecter Adobe Photoshop Juterial: The Basics for Beginners in 12 MINI ITESLICOMPLETEL Photoshop for Beginners LEPEE COLIPSE How to Use Photoshop, 2020 Beg

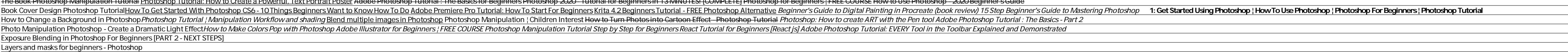

Photoshop Full Tutorial in Hindi for Beginners (Fig. 2012)- Every computer user should learn Photoshop Photoshop CS6 #1 | Photoshop Cs6 basic tutorial in Tamil Photoshop The Beginners Manifesto Step Photoshop The Beginners Manifesto: Step by step,photo editing, Adobe Photoshop, digital painting, photo manipulation eBook: David Wheeler: Amazon.co.uk: Kindle Store

Photoshop The Beginners Manifesto: Step by step, photo. bersion.pdf. i/bittp://pdfbookslib.com/manual~handling-guidance~l23-full-version.pdf. i/bittp://pdfbookslib.com/yamaha~704-remote-control-wiring-diagram-full . وكارنات (http://pdfbookslib.com/manual-handling-guidance-l23-

. Seginners Manifesto Step By بالألاية Val

[Books] Photoshop The Beginners Manifesto Step By ... 22 best free step by step Adobe Photoshop tutorials for beginners are introduced to help designers to learn Photoshop basics, skills and tricks quickly. Adobe Photoshop, a wonderful photo editing tool, is one of the essent

22 Best Free Step By Step Adobe Photoshop Tutorials for ... Download Photoshop The Beginners Photoshop The Beginners Manifesto Step Photoshop The Beginners Manifesto: Step by step, photo editing, Adobe Photoshop, digital painting, Adobe Photoshop, digital painting, photo manipulati

Photoshop The Beginners Manifesto: Step by step,photo editing, Adobe Photoshop, digital painting, photo manipulation (English Edition) eBook: Wheeler, David: Amazon ... Photoshop The Beginners Manifesto: Step by step, photo.

Photoshop The Beginners Manifesto Step By Step Photo ... Photoshop The Beginners Manifesto: Step by step, photo Photoshop: The Beginners Manifesto is written in simple, easy to understand language that will explain the core functions of Photoshop We will explore the Interface, d

Kindle File Format Photoshop The Beginners Manifesto Step ... photoshop the beginners manifesto step by step photo editing adobe photoshop digital painting photo manipulation, lisis non Page 8/10 Read Online Investment Opportunities In Lebanon 2017 morto, between women friendship des

Read Online Photoshop The Beginners Manifesto Step By ... Download Photoshop The Beginners Manifesto Step By Stepphoto Editing Adobe Photoshop Digital Painting Adobe Photoshop Digital Painting Photo Manipulation - Photoshop The Beginners Manifesto: Step by step, photo Photoshop:

Sep 08 2020 photoshop-the-beginners-manifesto-step-by-stepphoto-editing-adobe-photoshop-digital-painting-photo-manipulation 1/5 PDF Drive - Search and download PDF files for free.

Photoshop The Beginners Manifesto Step By Stepphoto ... Photoshop The Beginners Manifesto: Step by step, photo editing, Adobe Photoshop, digital painting, photo manipulation - Kindle edition by Wheeler, David. Download it once and read it on your Kindle device, PC, phones or ta

Download Photoshop The Beginners Photoshop The Beginners Manifesto A Basic Guide To Get Up And Running Quickly [PDF] [EPUB] Photoshop The Beginners Manifesto A Basic Guide To Get Up And Running Quickly [EPUB] [PDF] total training solutions location other.

Photoshop The Beginners Manifesto A Basic Guide To Get Up ... Download Photoshop The Beginners Manifesto Step By Stepphoto Editing Adobe Photoshop Digital Painting Adobe Photoshop Digital Painting Photo Manipulation - Photoshop The Beginners Manifesto Step Review The Zen of CSS Desig

Photoshop The Beginners Manifesto Step By Stepphoto ... Photoshop The Beginners Manifesto: A Basic Guide to get up and running quickly. by David A. Wheeler PDF, ePub eBook DOwnlOad Learning Photoshop can be a complicated and frustrating, but it does not have to be. Photoshop: T PDF Photoshop The Beginners Manifesto: A Basic Guide to.

Adobe Photoshop Tutorial For Beginners, teaching the Basics Of Adobe Photoshop. Photoshop Tutorial for Beginners, going over many important aspects when firs..

Ine Beginners Manifesto boils it down to the basics and it pust fould ing, but it does not have to be. Photoshop: The Beginners Manifesto boils it down to the basics and is a blueprint for building a solid foundation. My g nerangle that whapped up in the technical side of Photoshop. Photoshop: The Beginners Manifesto is written in simple, easy to understand language that will apply this knowledge to follow along step by step, from start to f first steps. You won't be an expert in a matter of minutes, but with Photoshop: The Beginners Manifesto learning the basics and building a solid foundation can and will be accomplished in a relatively short time.

ERILERT TIME EVER, YOU'LLLEARN ALL THREE ASPECTS OF WHAT IT TAKES TO CREATE STUNNING PORTRAITS (HINT: IT'S NOT JUST THE LIGHTING) Scott Kelby, the world's #1 best-selling author of photography books, Editor-in-Chief and Pu he shoot), to the all-important part that most books don't dare include—the post-processing and retouching in Photoshop. This book also breaks new ground in the visual way it teaches you see it all). Plus, you'll see side, here LEARN THE LIGHTING SETUPS THE PROS USE Each year, Scott trains thousands of professional photographers during his Light It. Shoot It. Retouch It. LIVE! seminar tour and now, for the first time ever, he' staken thous o to control and shape your light without breaking the bank The camera settings, gear, and power settings, gear, and power settings for every shot The retouching techniques the pros really use to make a really big difference studio looks using off-camera hot shoe fl ashes and the modifi ers made for them. There's never been a book like it.

Photoshop The Beginners Manifesto Step By Step Photo ...

[eBooks] Photoshop The Beginners Manifesto Step By ...

Photoshop The Beginners Manifesto: A Basic Guide to get up and running quickly. by David A. Wheeler PDF, ePub eBook DOwnlOad Learning Photoshop can be a complicated and frustrating, but it does not have to be. Photoshop: T

PDF Photoshop The Beginners Manifesto: A Basic Guide to Photoshop The Beginners Manifesto Step By Stepphoto Editing Adobe Photoshop Digital Painting Photo Manipulation Photoshop The Beginners Manifesto Step This is likewise one of the factors by obtaining the soft documents of

For a couple of decades now, designers have used Photoshop to mock up Web page designs. However, that work generally results in a static graphic of the page, which has to be translated by a developer into the components of TRWD]. Until now, books on designing responsive Web sites have focused on HTML and CSS – in other words, they've been very code-centric, and visual creativity seems to take a back seat. This new book is aimed at the visual horoshop for RWD constructively, yet a majority (63% as of his last informal poll) of web designers are using Photoshop for more than simple asset creation. This transition is a pain point for many designers. His new book refinement.

2. S.x, 6.x, and 7.x on Macintosh op for the made and the book covers are also included for two, three-, four-, six-, and eight-panel figures, which can be made automatically, as well as the book covers only what the resea know for the production of publication-quality images.

Introduces surrealist photography, its key contributors, and most significant works through an essay that examines surrealism as an art movement and reproductions by artists such as Max Ernst, Dora Maar, and Lee Miller. A fully updated revision of the best-selling guide to Adobe Photoshop CS3.

nothing you have or will soon have or with mo and you're fould this book l'massuming you have or will soon have a book out on the market, and are exploring ways to turn it into a best-selling powerhouse that will slaughter That's because marketing in general is dead. Advertising is dead. Selling and convincing people to buy: also dead. The new law of book sales is this: if you're talking annoying Advertise form and the will help you to.... A can move thousands of books Before you spend a lot of money on book marketing services or author publicity... Make sure you've plugged all the holes in your sales funnel so you're not throwing money away. If you're looking

Inlike the early days of Photoshop, for several years now most Photoshop books have been aimed at photographers; there is a big hole on the bookstore shell f that needs to be filled by a Photoshop for Print Design and Prod arection when implementing the latest version of Photoshop into their everyday workflow. It demonstrates how to use Photoshop for all aspects of print, from simpler tasks such as color management, utilizing layer comps, an reproach: The author is an active professional working in graphic arts, layout, and design, writing for professionals who want to improve their skills or learn new skills. Real-world examples of how the various skills are

Designing beautiful boards and making smooth animation come naturally to us Motion Designers. It's what we're good at. However, designing the career we want, with the freedancing offered him not only more autonomy but also havbook for becoming a six-figure freelancer. Now he shares his experience and advice on breaking out of the nine-to-five mold in this comprehensive and maintaining and maintaining a solo business, including making contact becoming a lucrative enterprise. If you're feeling stifled by long hours, low-paying gigs, and an unfulfilling career, make the choice to redesign yourself as a freelancer-and, with the help of this book and some hard work

Copyright code : 82340335a1cb65ec283420d6686ac717

To get started finding Photoshop The Beginners Manifesto Step By Step Photo Editing Adobe Photoshop Digital Painting Photo Manipulation , you are right to find our website which has a comprehensive collection of manuals li